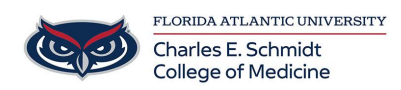

[Knowledgebase](https://comsupport.fau.edu/kb) > [Software](https://comsupport.fau.edu/kb/software-2) > [Adobe Acrobat Pro: Creating Fillable Forms](https://comsupport.fau.edu/kb/articles/adobe-acrobat-pro-creating-fillable-forms)

## Adobe Acrobat Pro: Creating Fillable Forms

Christine Clevenger - 2019-03-04 - [Software](https://comsupport.fau.edu/kb/software-2)